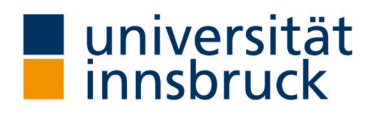

## Anleitung: Durchführung der LVA - "Online in Präsenz"

Voraussetzungen:

- Teilnehmer:innen müssen zum Evaluierungszeitpunkt ein Endgerät für das Ausfüllen des Fragebogens bei sich haben (Smartphone, Tablet oder Laptop)
- Teilnehmer:innen die am Evaluierungstermin nicht anwesend sind, können an der LVA nicht teilnehmen

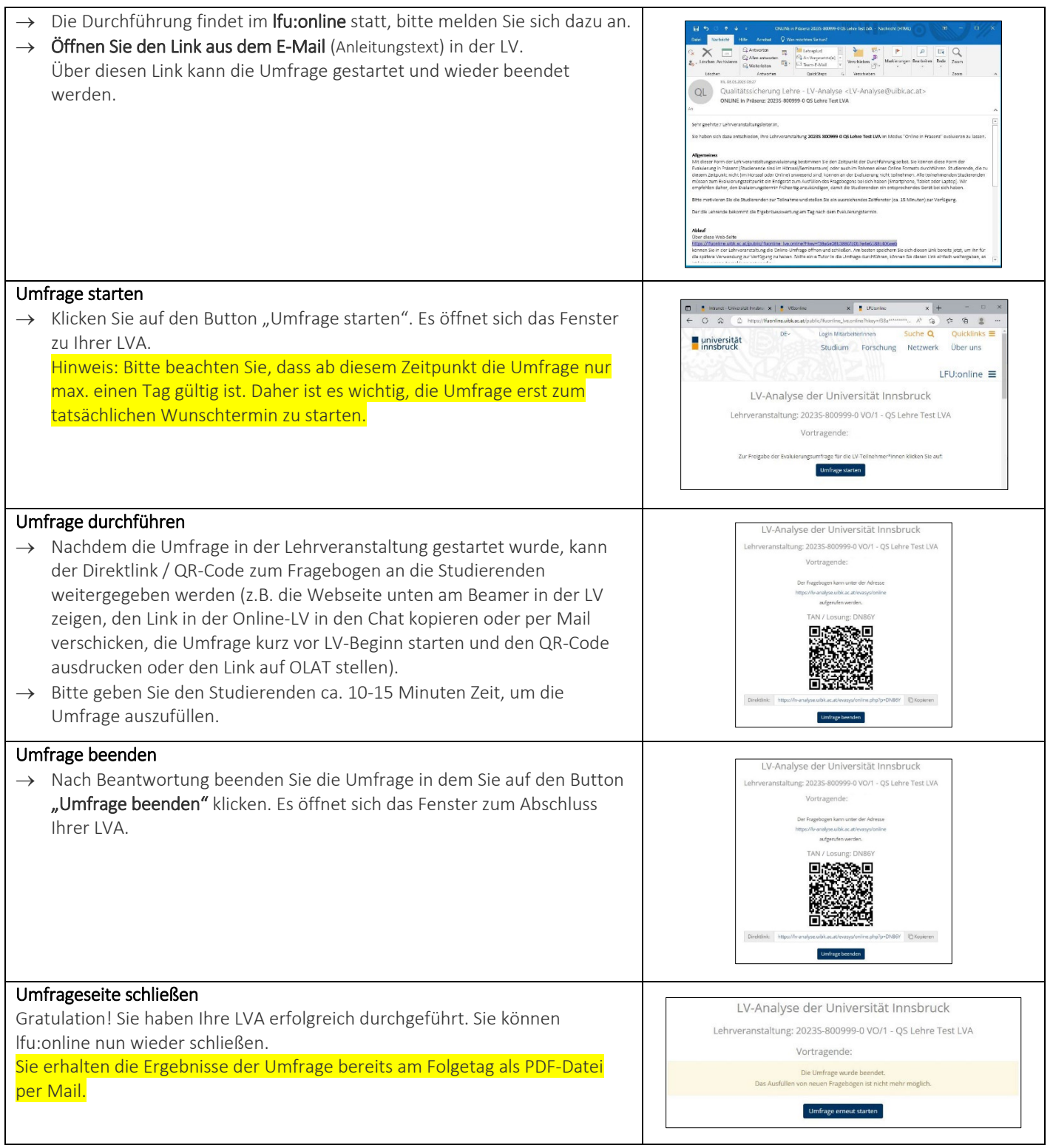

Für Anfragen zur Lehrveranstaltung bitten wir um Kontaktaufnahme übe[r lv-analyse@uibk.ac.at](mailto:lv-analyse@uibk.ac.at) oder +43 512 507-20325.